## **Inhaltsverzeichnis**

## **1 Ziel dieses Buches 1 2 Wozu braucht man Firewalls? 5**  2.1 Der Begriff "Firewall" (Superior Contact State State State State State State State State State State State S 2.2 Was ein Firewall kann ... The contract of the contract of the contract of the contract of the contract of the contract of the contract of the contract of the contract of the contract of the contract of the contract of 2.3 ... und was ein Firewall nicht kann in chemistry and many  $7\,$ 2.4 Grundwerte der IT-Sicherheit (auchtenden auch auch der Reichen ausgebenden ausgebenden ausgebenden ausgebe 2.4.1 Vertraulichkeit . . . . . . . 8 2.4.2 Verfügbarkeit . . . . . . . . 9 2.4.3 Integrität . . . . . . . . . 9 2.5 Zusammenfassung . . . . . . . . . . 10 **3 Security Policy 11**  3.1 Security Policy und Firewalls  $\mathbb{R}^2$  $\ddot{\phantom{a}}$ 12  $\ddot{\phantom{a}}$  $\ddot{\phantom{0}}$ 3.2 Gefährdungpotentiale  $\mathcal{L}^{\text{max}}$ 12  $\ddot{\phantom{a}}$  $\ddot{\phantom{a}}$  $\overline{a}$  $\ddot{\phantom{a}}$ 3.2.1 Externe, aktive Angriffe 13  $\ddot{\phantom{a}}$  $\ddot{\phantom{a}}$  $\ddot{\phantom{0}}$ 3.2.2 Interne, aktive Angriffe 15  $\ddot{\phantom{a}}$  $\ddot{\phantom{a}}$  $\overline{a}$  $\mathbf{r}$  $\overline{a}$ 3.2.3 Autonome Einheiten 16  $\ddot{\phantom{0}}$ 3.3 Sicherheitspolitik 19  $\ddot{\phantom{0}}$  $\ddot{\phantom{a}}$  $\ddot{\phantom{0}}$  $\ddot{\phantom{0}}$  $\ddot{\phantom{0}}$ L. 3.3.1 Sicherheitsziele  $\ddot{\phantom{a}}$  $\ddot{\phantom{a}}$ 19  $\ddot{\phantom{a}}$  $\ddot{\phantom{a}}$  $\ddot{\phantom{a}}$  $\ddot{\phantom{a}}$  $\ddot{\phantom{0}}$ 3.4 Sicherheitskonzept 24  $\ddot{\phantom{0}}$  $\ddot{\phantom{0}}$  $\ddot{\phantom{a}}$  $\ddot{\phantom{0}}$  $\ddot{\phantom{0}}$  $\ddot{\phantom{0}}$ 3.4.1 Organisatorisches 24  $\ddot{\phantom{0}}$  $\ddot{\phantom{a}}$  $\overline{a}$  $\overline{a}$ 3.4.2 Infrastruktur .  $\ddot{\phantom{a}}$ 26  $\mathbf{r}$  $\overline{a}$  $\mathbf{r}$ 3.4.3 Einzelne Systeme

 $\ddot{\phantom{a}}$ 

27

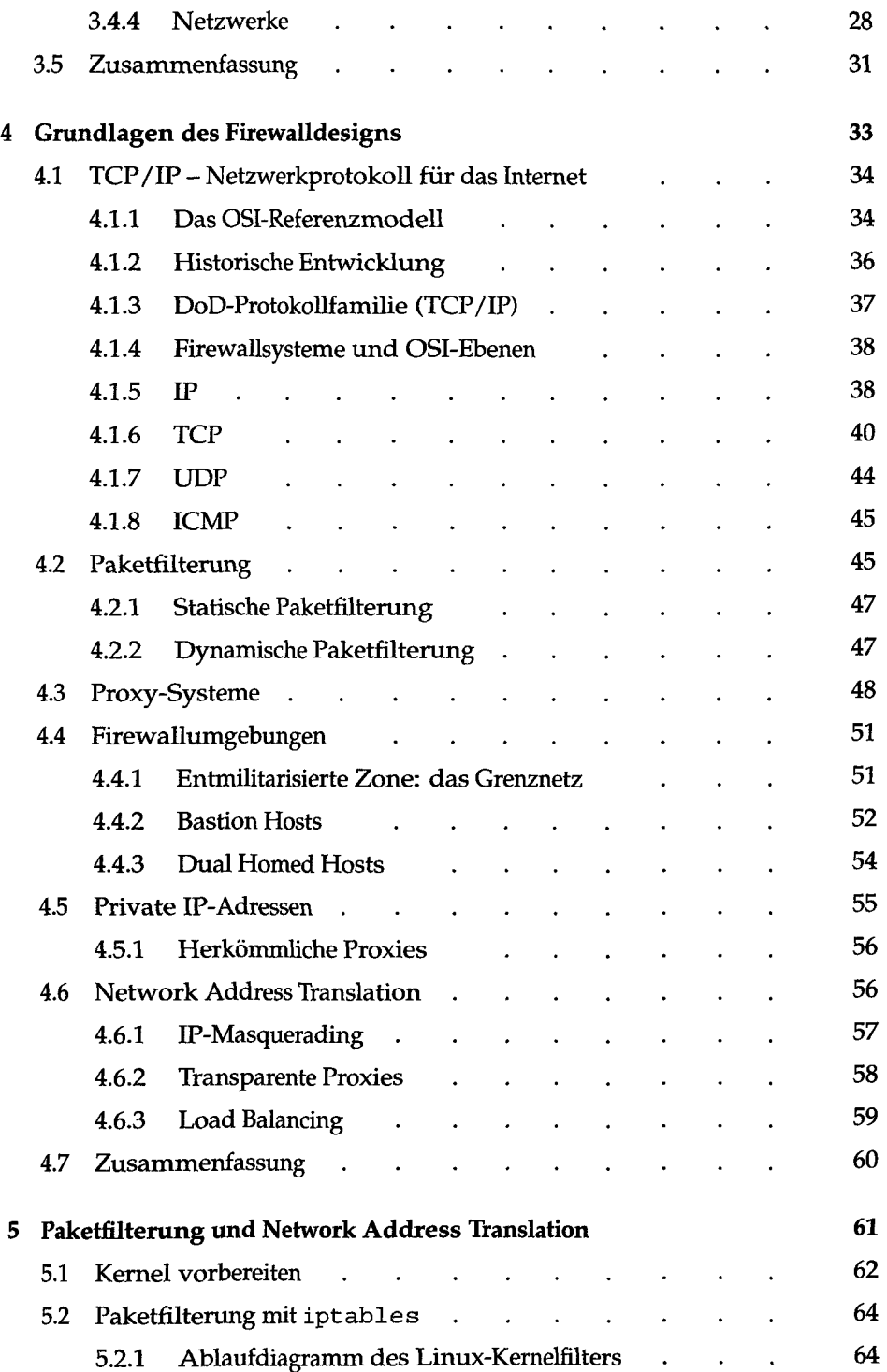

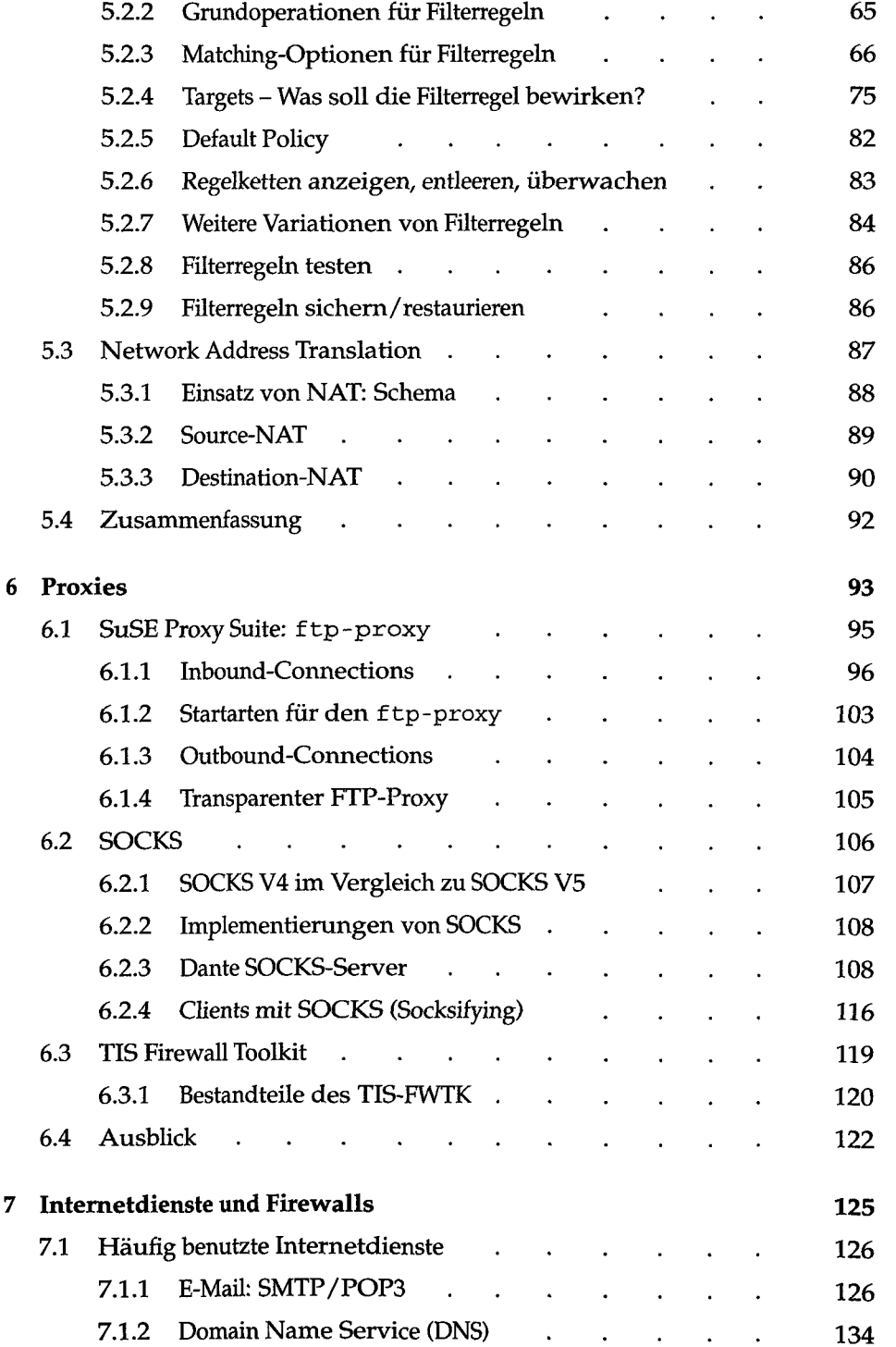

Inhaltsverzeichnis

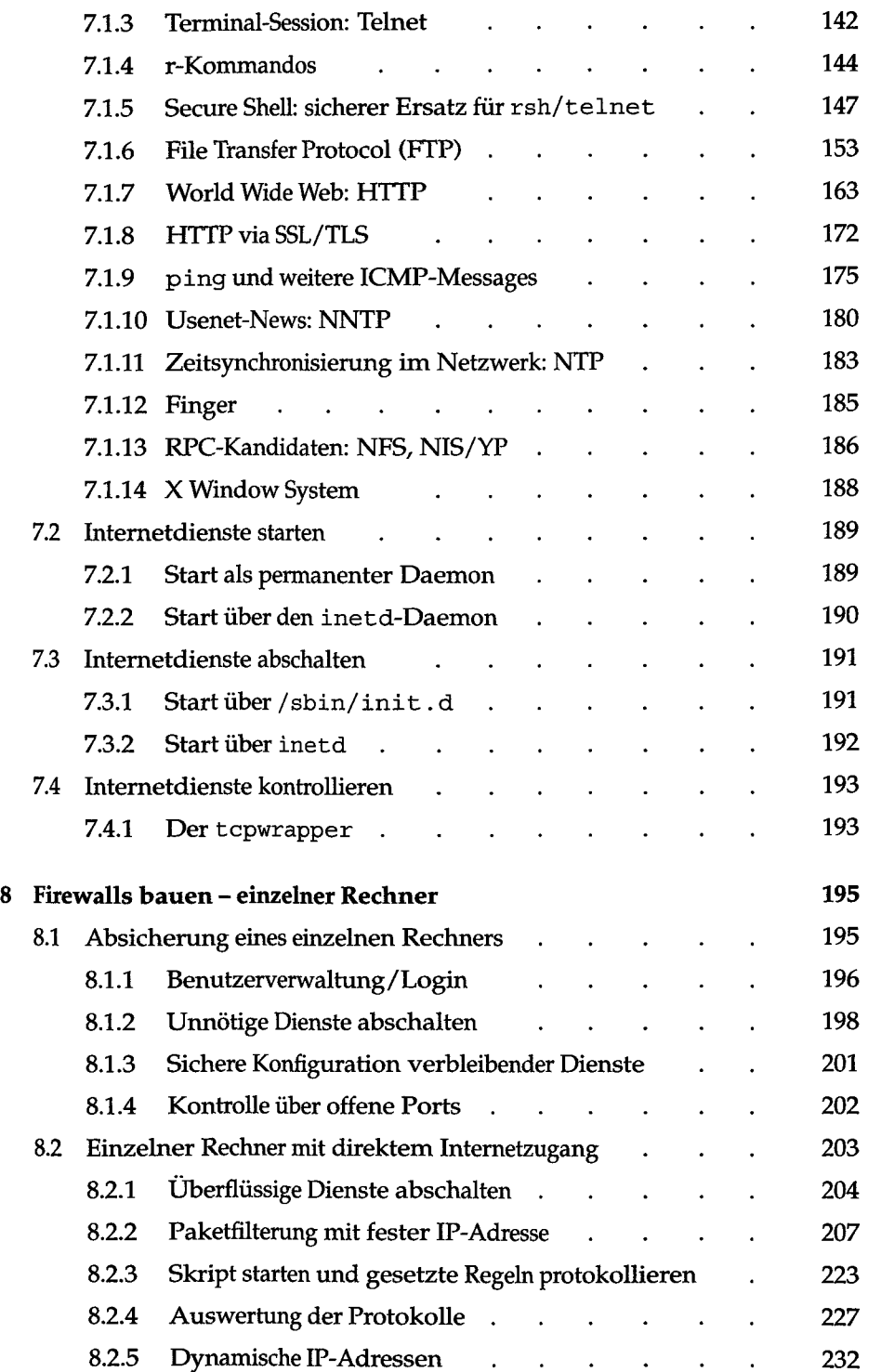

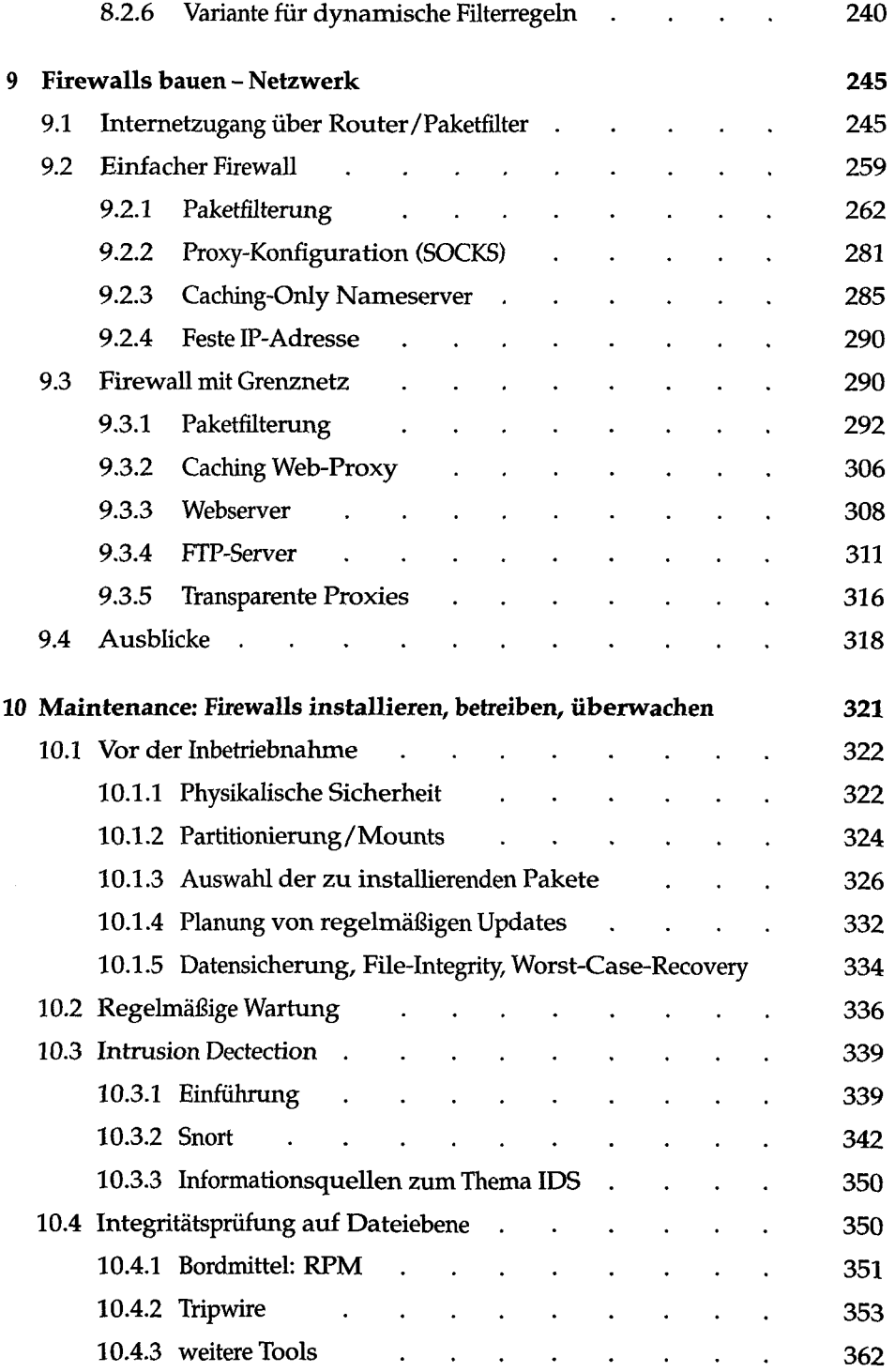

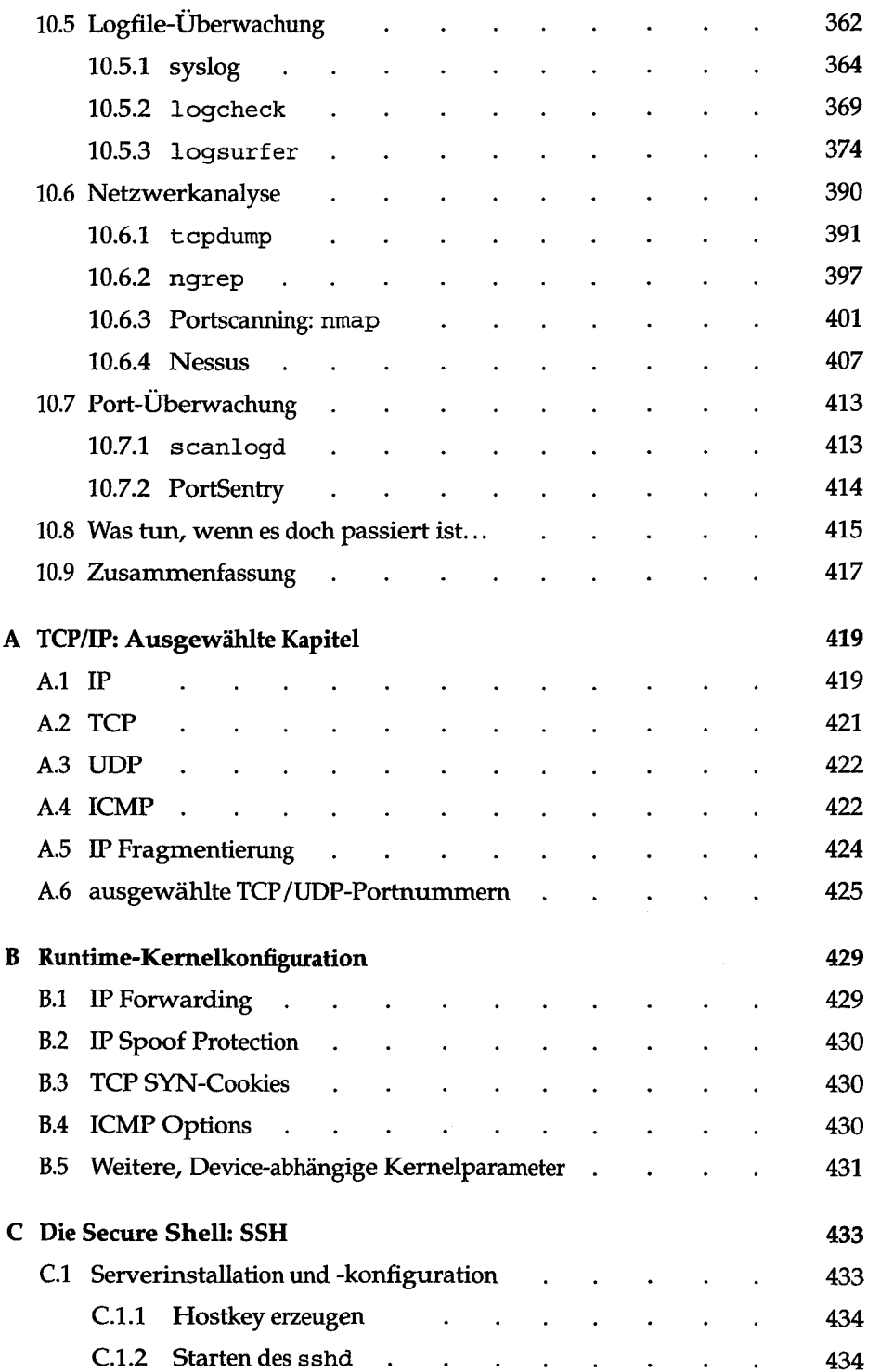

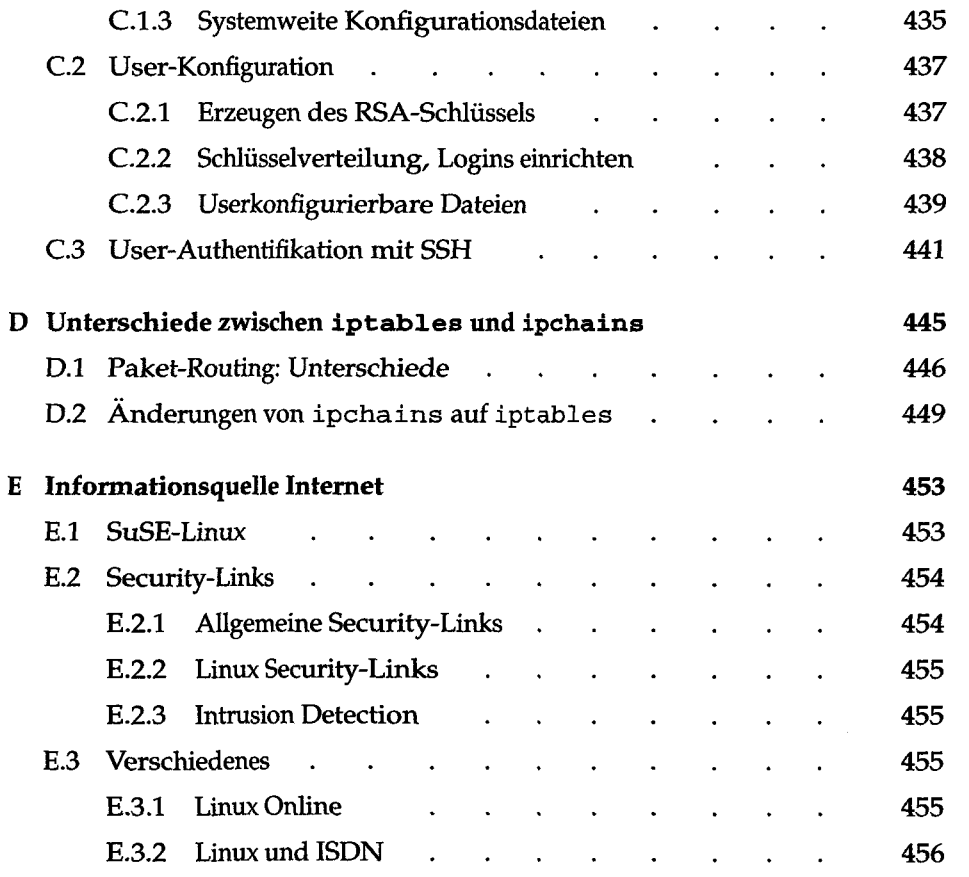